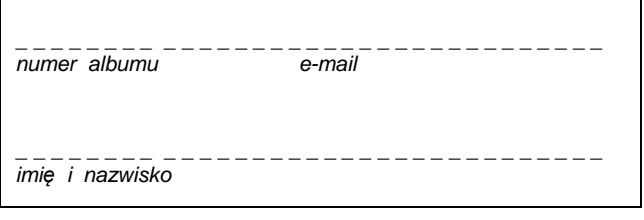

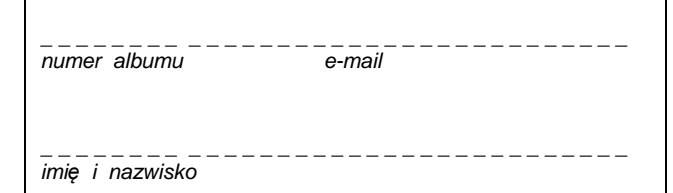

 $\overline{\phantom{a}}$ 

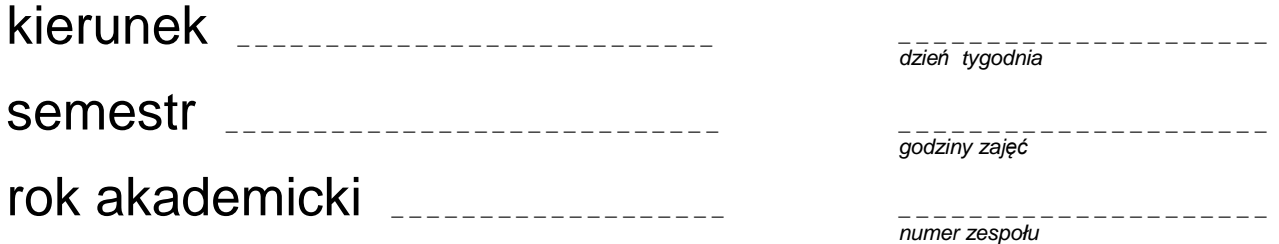

 $\mathbf{r}$ 

## **LABORATORIUM TECHNIKI CYFROWEJ**

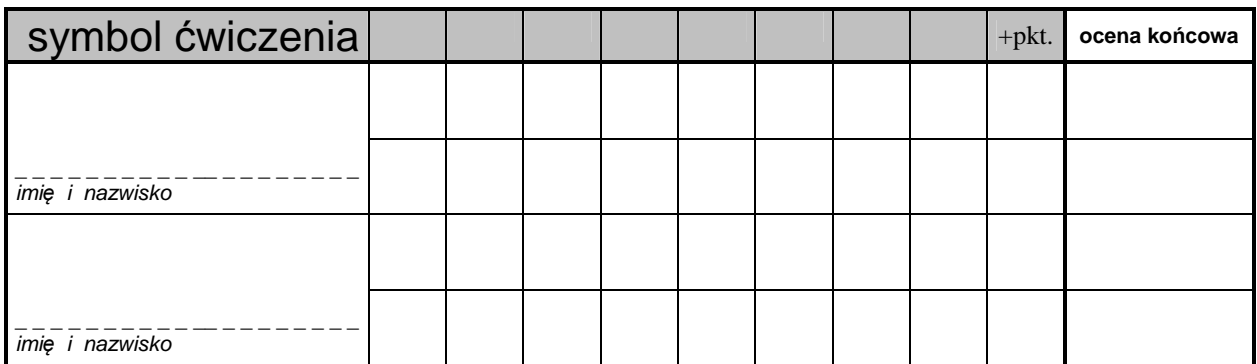